## **Índice**

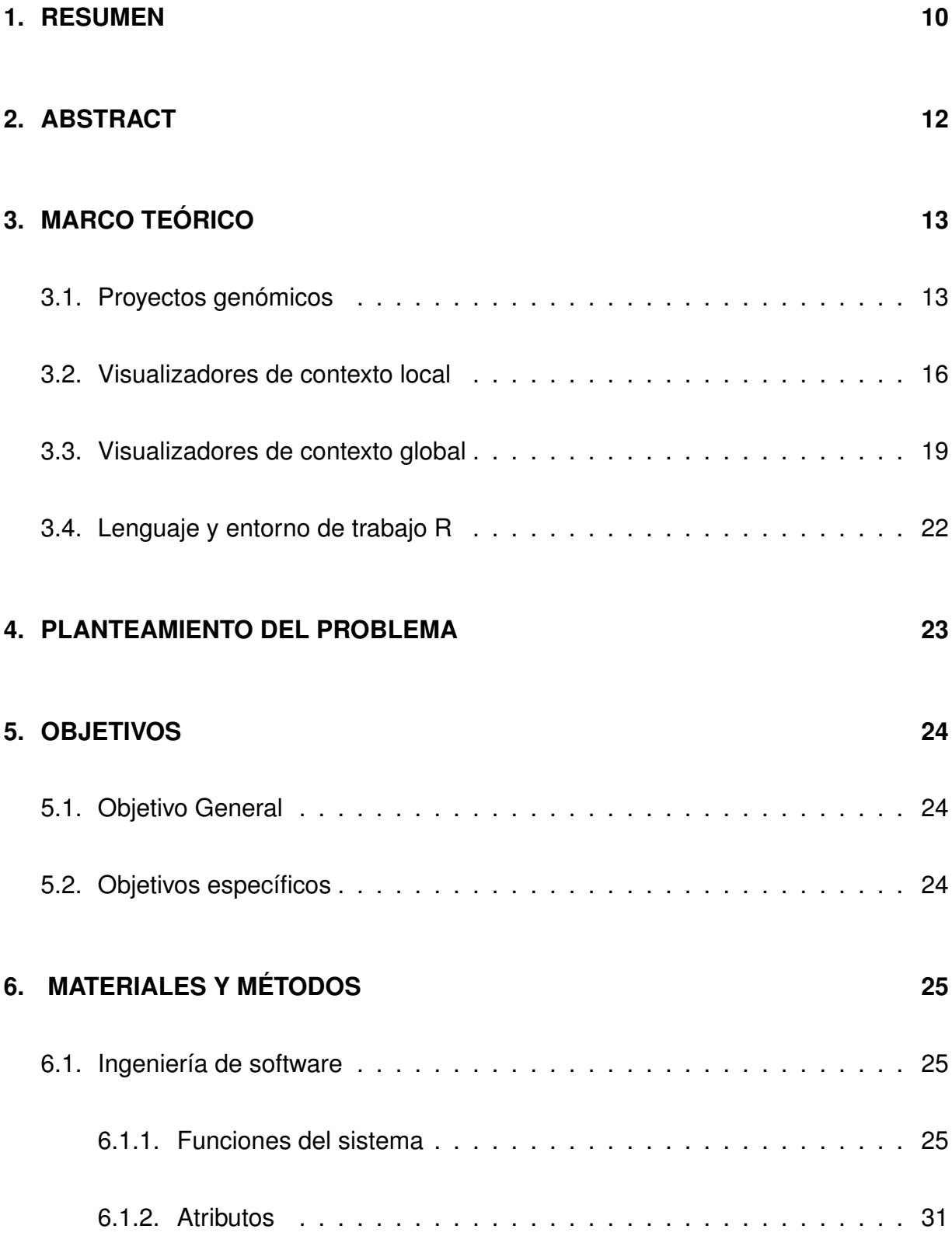

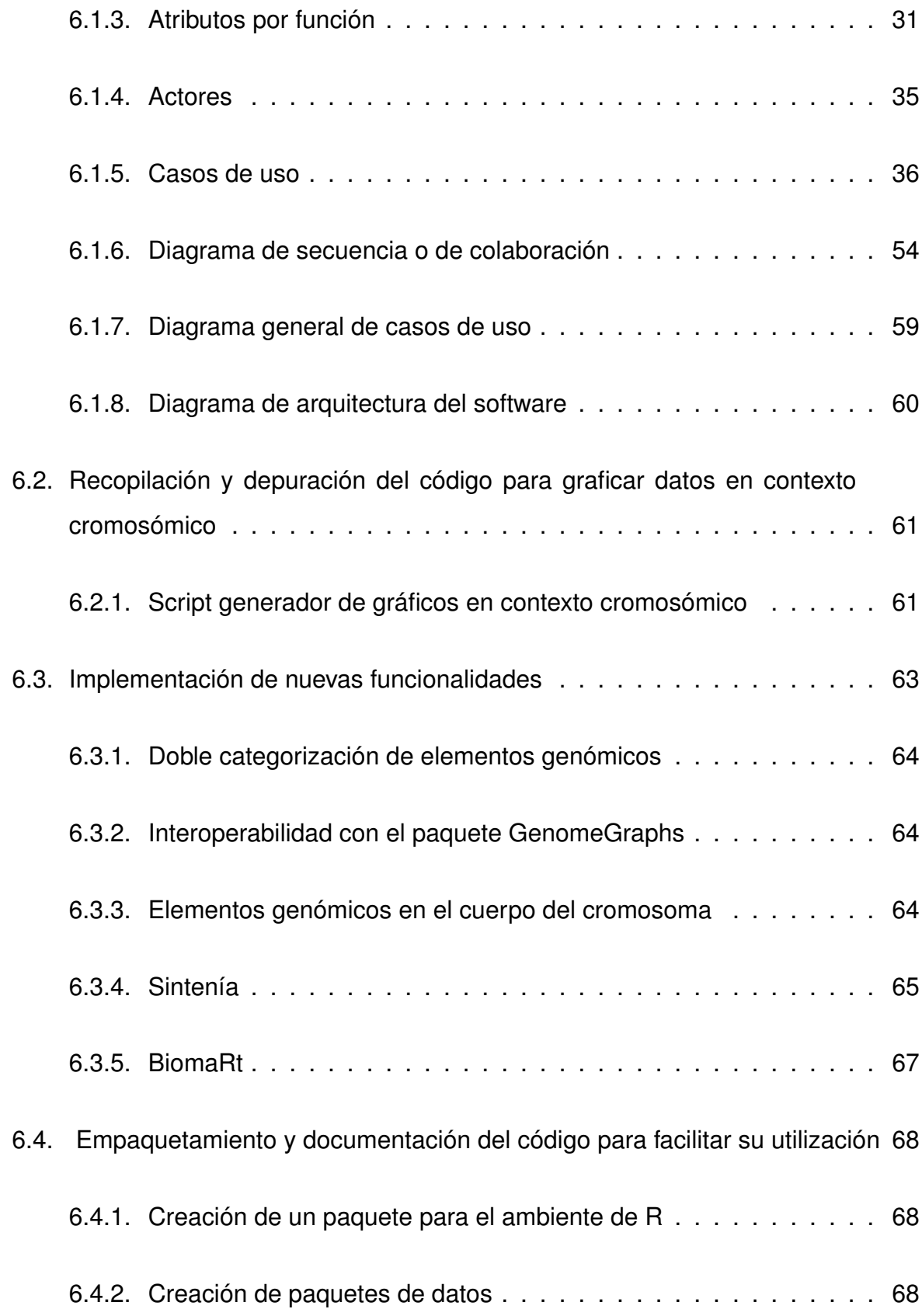

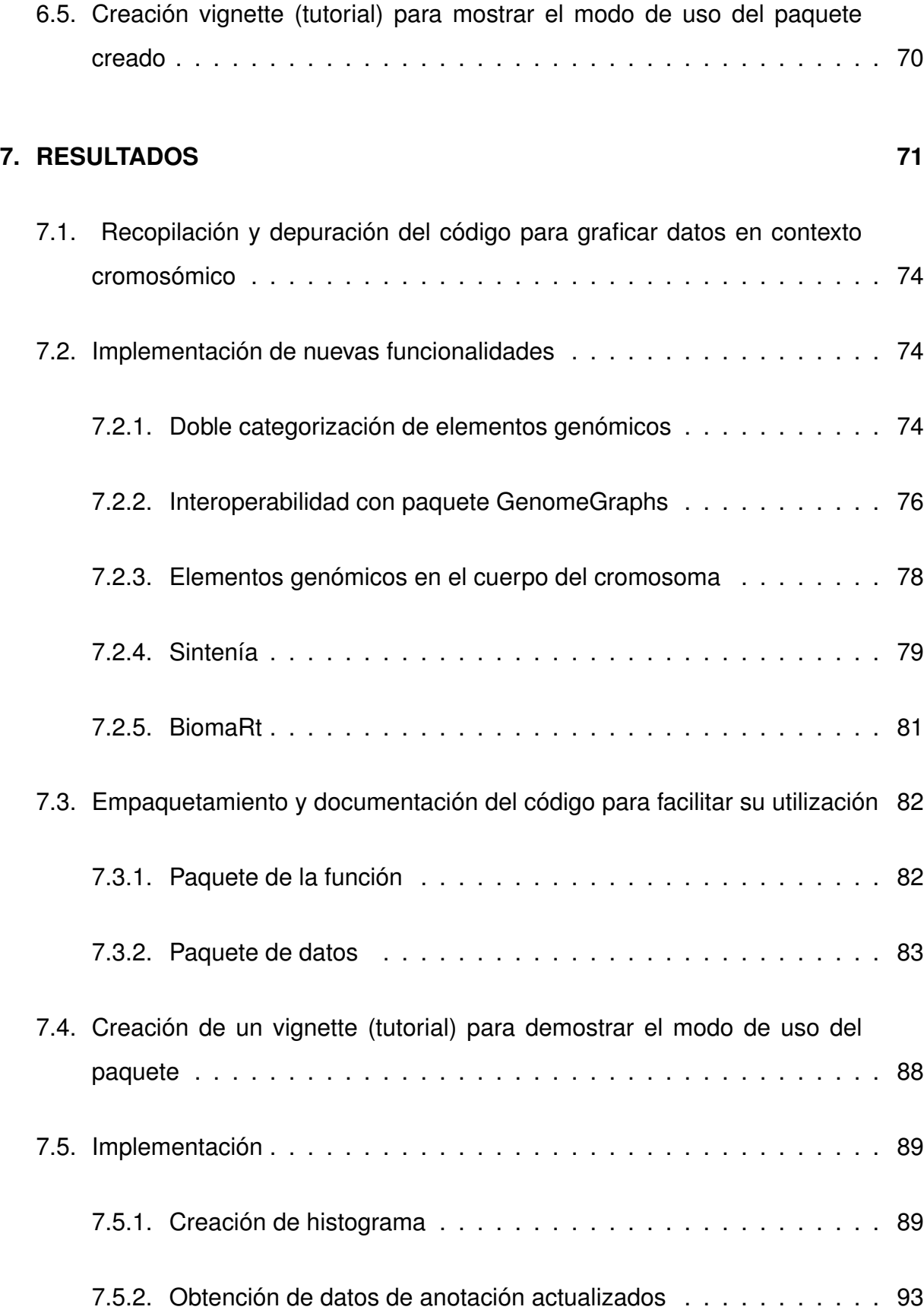

## **8. DISCUSIÓN 97**

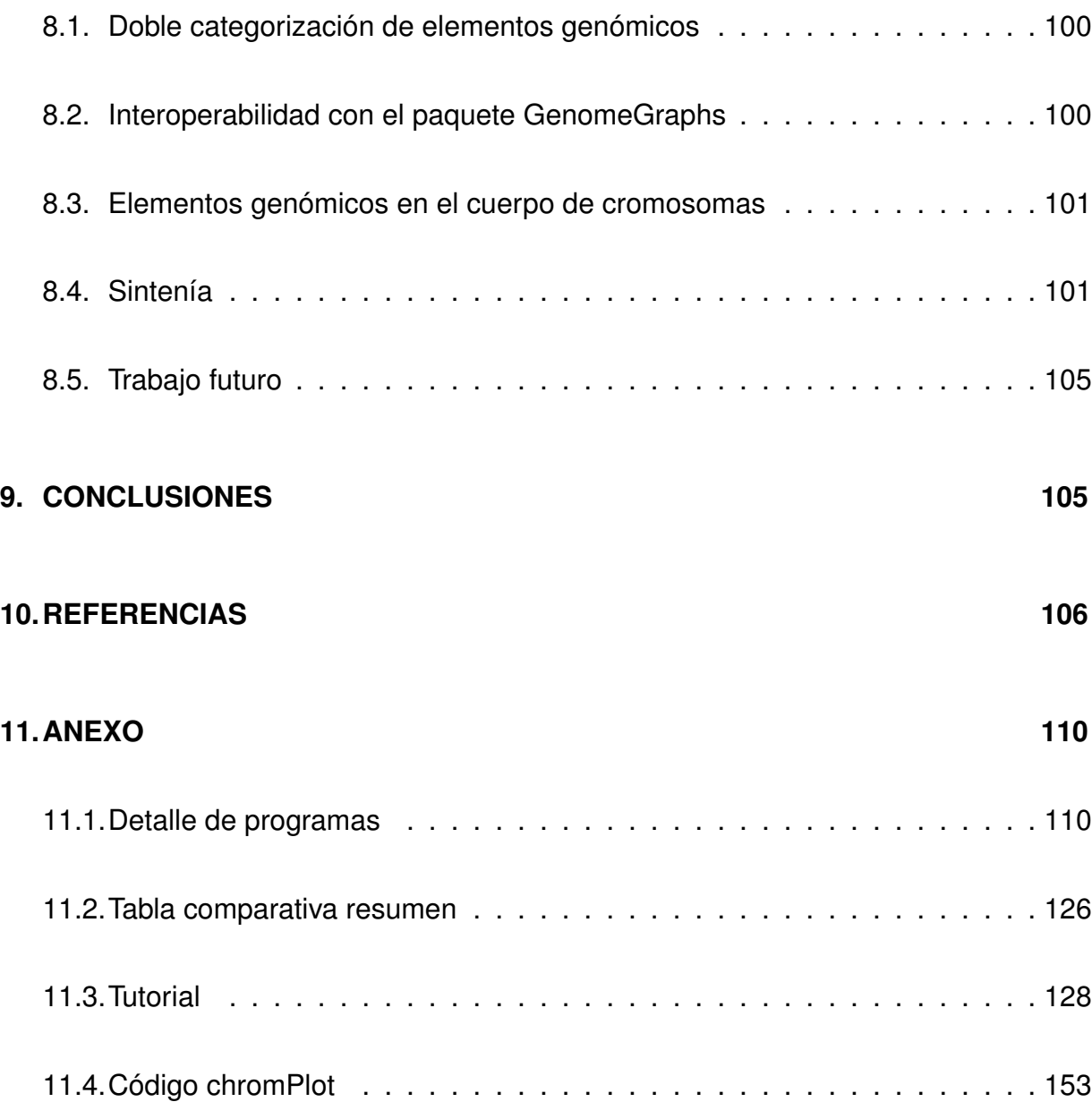

## **Índice de cuadros**

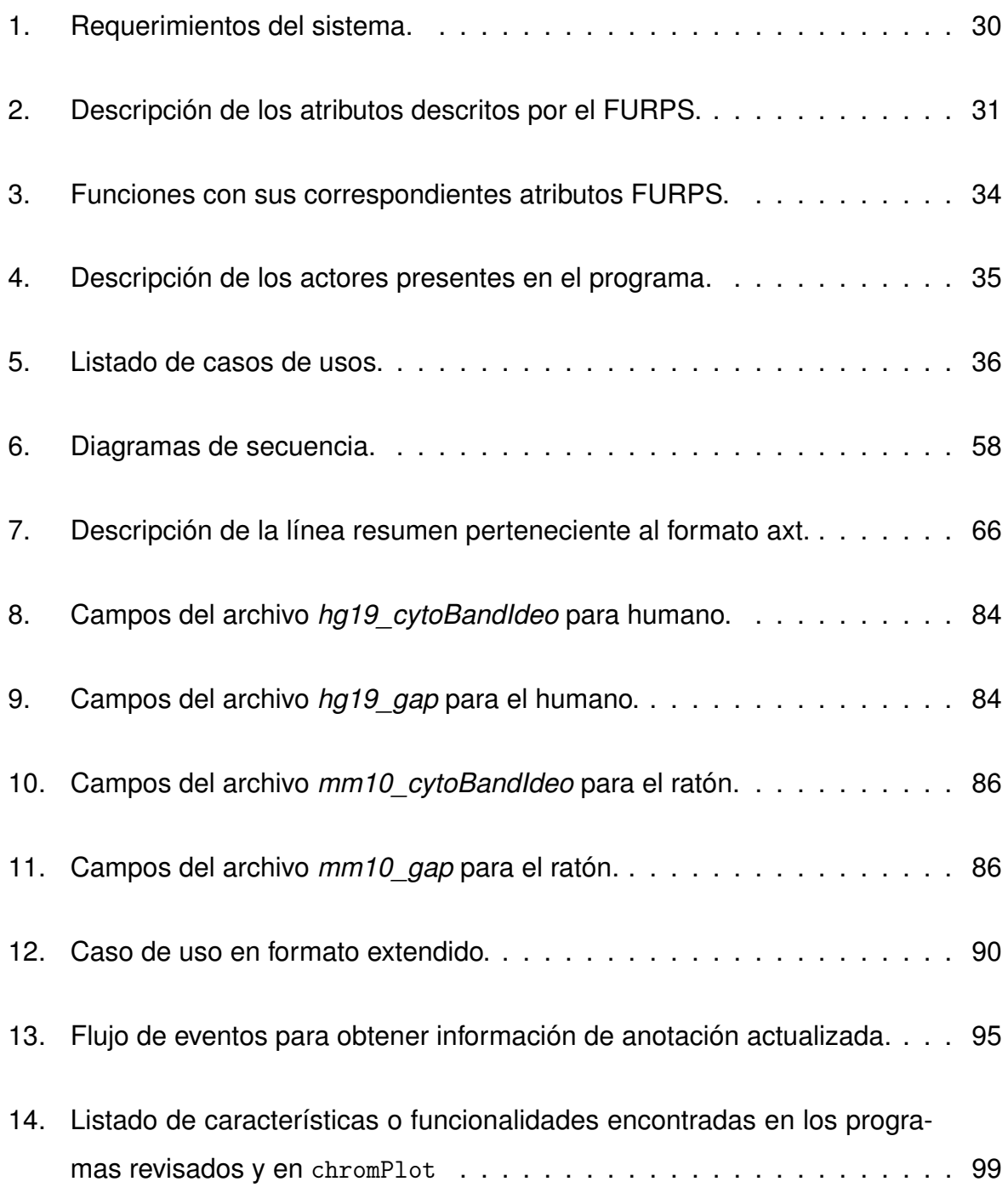

## **Índice de figuras**

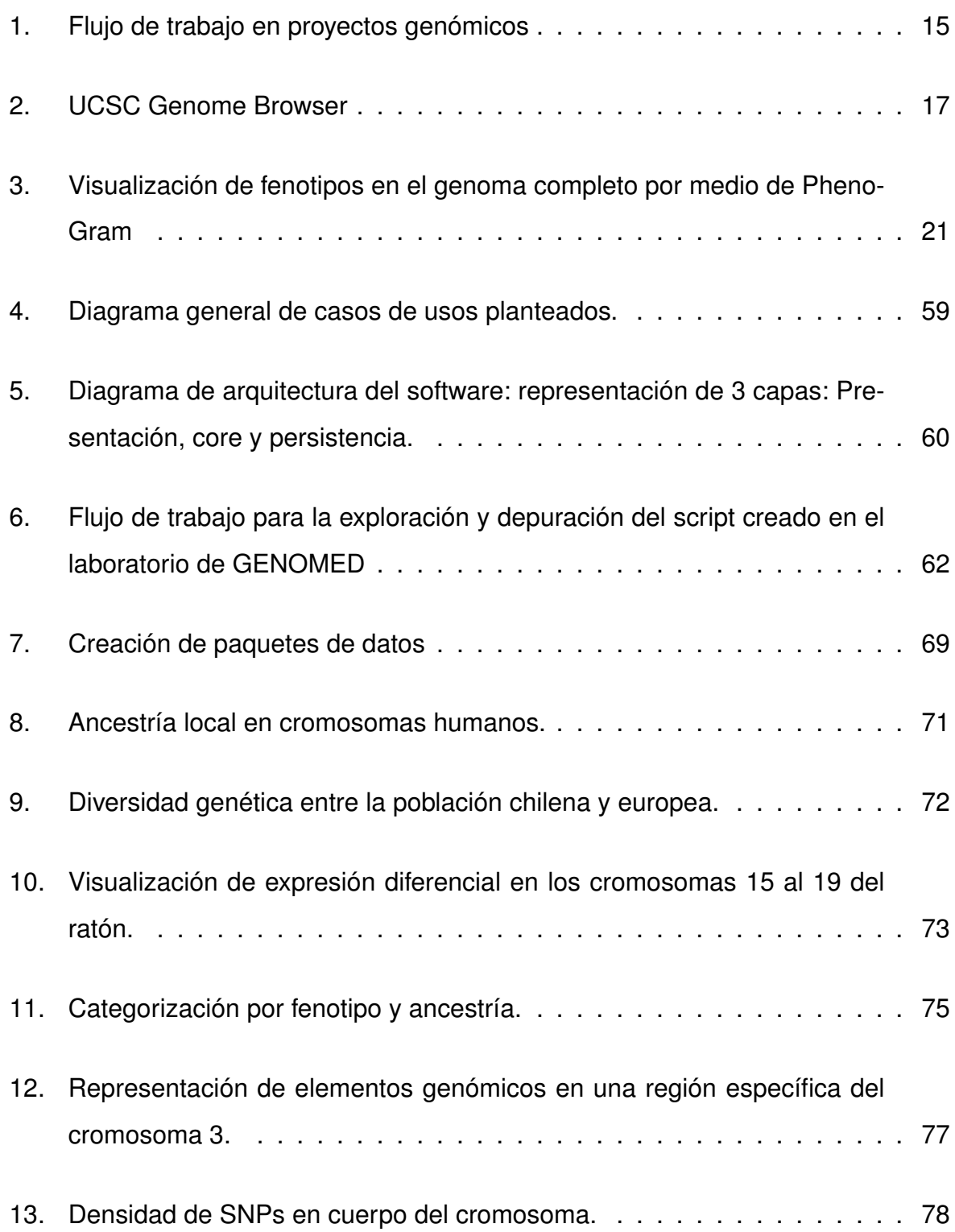

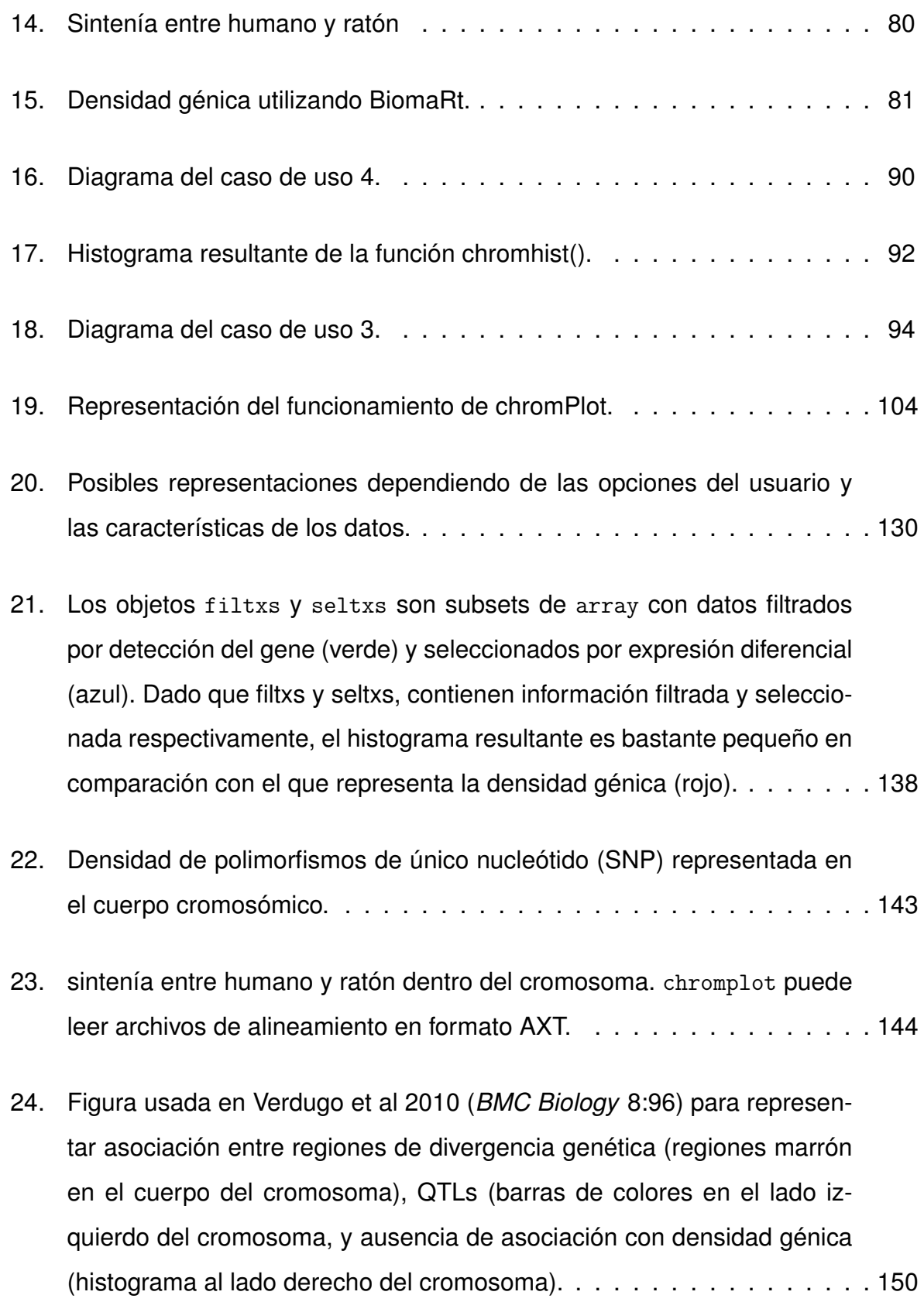